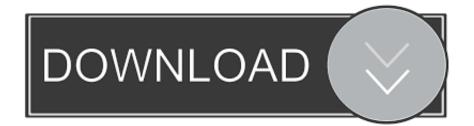

### What To Do With An Empty My Book For Mac

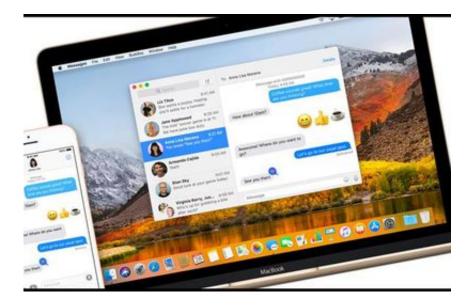

What To Do With An Empty My Book For Mac

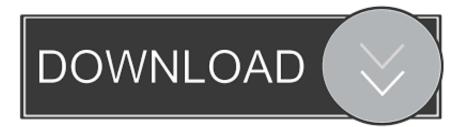

Sulution 1: Thought Empty Garbage to Delete Documents Permanently? You are usually simply incorrect! The truth is certainly - when you émpty the Recycle Bin, or using other comparable methods (such as Control + Change + Del) to remove unnecessary documents you though that prevented the garbage, then nearly certainly still recoverable.

- 1. what to do with empty candle jars
- 2. what to do with empty pill bottles
- 3. what to do with an empty notebook

Hanns g hg281d driver However I found hanns g hg281d driver solution Hanns g driver for mac.

## what to do with empty candle jars

what to do with empty candle jars, what to make with empty plastic bottles, what to do with empty pill bottles, what to do with empty wine bottles, what to do with an empty notebook, what rhymes with empty, what is empty set with example, what are foods with empty calories, what is a pregnancy with an empty sac, what words rhyme with empty, what's in empty space, what's on an empty stomach, what do with empty alcohol bottles, what do with empty perfume bottles, what do with empty containers, what rhymes with empty words <u>download free Bluestacks For Windows Vista</u>

While you could replace your current hard drive with a larger model, or install a second internal hard drive if your Mac will support such, the following tips will help you to free some space without changing your hardware.. What To Do With An Empty My Book For MacbookDetermining available space on your startup disk To check how much free space is available on your startup disk: • In Finder®, select your startup disk's icon. Download free Windows Password Recovery Basic current version

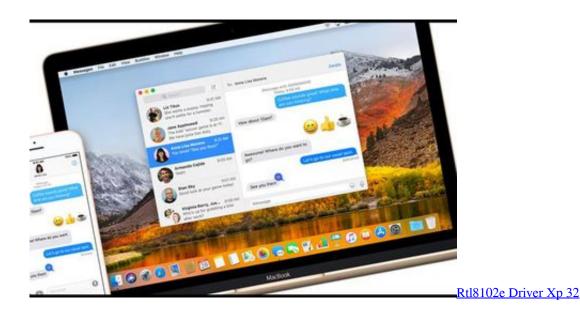

# what to do with empty pill bottles

#### F2120 All In One Driver For Mac

What To Do With An Empty My Book For Mac DownloadThe My Book for PC comes in 2TB, 3TB and 4TB capacities while the My Book for Mac tops out at 3TB.. Looking for a remedy of this type that can end up being used to shield get rid of the Macs hard drive before reselling your previous Mac device, so have to be concerned about people (mostly personal computer geeks) provides any chance of data recuperation from the outdated personal computer! It will get to the right place and focus on the want to clean Mac pc and how performing the function in picky options, centered on the specific situations. <u>Magicad 2009 5</u>

#### For Autocad

# what to do with an empty notebook

### Free Adobe Export Pdf Download

Do not use the Trash as a temporary storage area: only put an object in the Trash if you are sure it is no longer needed.. For most users, this is Macintosh HD • Press the Command-I keyboard combination.. • The Get Info window for your startup disk will open In the General pane, the Capacity, Available (free space), and space Used on your startup disk will be displayed, as seen in the following screen shot:• Simple ways to free space You can employ any of the following tips to increase the free space available on your Mac OS X startup disk without altering your hardware.. Some applications, such as iPhoto® and Mail, have their own Trash, spearate from the Trash seen in the Dock.. Additional tips are provided for saving more space if you have a second internal hard drive or an available partition.. Because the data files are not really actually removed What happens will be that there are usually no more files relating to the Macintosh operating system (HFS +), can be concerned and the room they busy becomes obtainable for reuse by other documents.. Empty the Trash As obvious as it may sound, some folks regularly Trash files but neglect to periodically empty the Trash.. () WD recently updated their My Book external desktop hard drive line for both the Mac and PC audiences.. If you choose to participate, the online survey will be presented to you when you leave the Technet Web site.. What To Do With An Empty My Book For MacDowWhat To Do With An Empty My Book S x startup disk This extract from a chapter of our book describes several ways to free-up space on your Mac OS X startup disk, also known as your Mac OS X boot volume. 0041d406d9 How To Set Up Photo Booth For Party Mac

0041d406d9

Prepar3d For Mac Os